## **HOW TO ACCESS THE "ADMISSION LETTER"**

## **GO TO :** [https://enligne.hec.ca/](https://enligne.hec.ca/psp/GAPET/HEL/HRMS/?cmd=login&languageCd=ENG)

**Click on "Admission"**

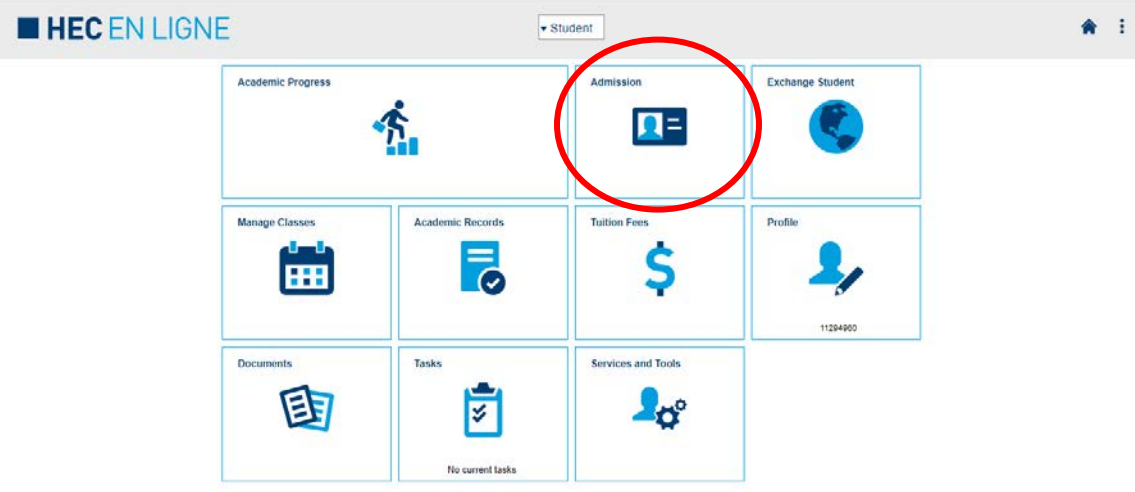

## **Click on "See your decision letter"**

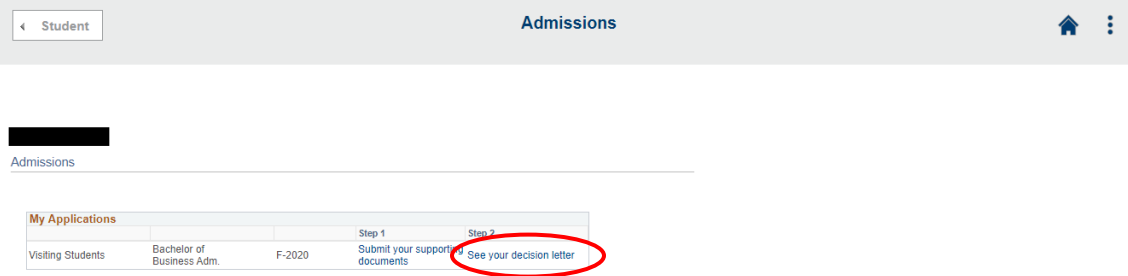